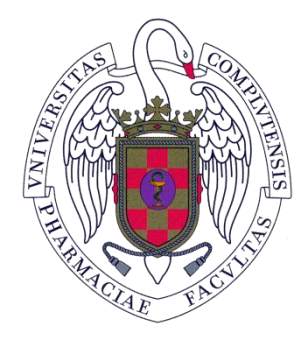

# **FACULTAD DE FARMACIA UNIVERSIDAD COMPLUTENSE**

# **ENDOTOXINAS EN PREPARACIONES INTRATECALES HOSPITALARIAS**

Autor: Alonso Sánchez, Zaira; Blázquez Ruiz, Alicia; López de la Manzanara Pérez, Celia del Mar.

Tutor: Cristóbal Montojo Guillén. Convocatoria: 30 de Junio 2015

# **INDICE**

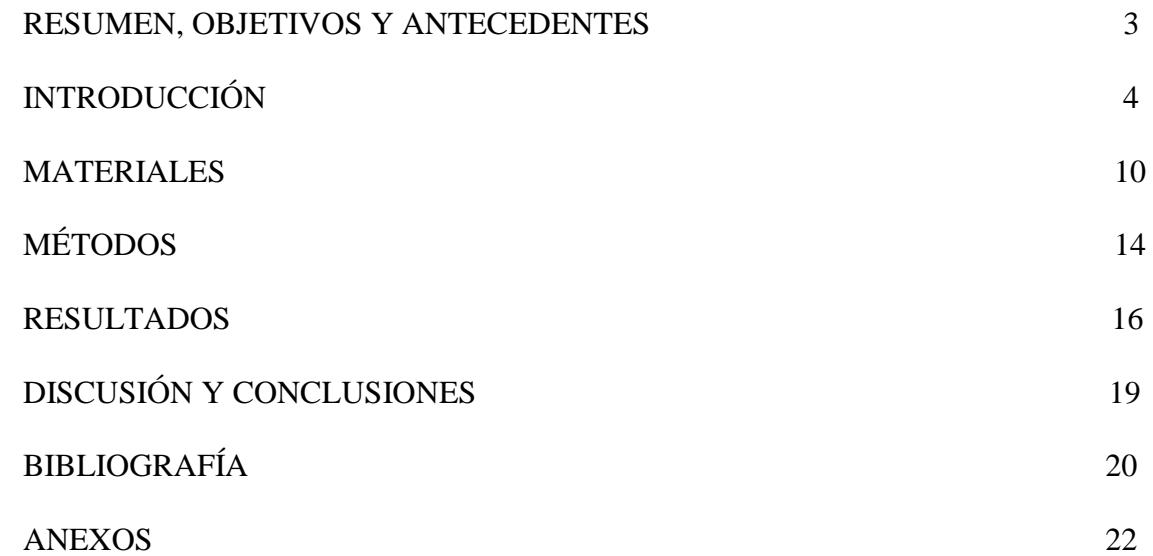

#### **RESUMEN:**

Las endotoxinas constituyen un subconjunto de pirógenos, procedentes de bacterias Gram-negativas, cuya administración a pacientes de forma inadvertida puede desencadenar, a través de una cascada de respuestas patogénicas como shock séptico irreversible, hipotensión, neutropenia y elevadas concentraciones de hidrocortisona y proteína C-reactiva, desde fiebre hasta la muerte.

Debido a su peligrosidad, es necesario garantizar que la carga de endotoxinas que se administra a un paciente no supera los límites permitidos. Para ello, se ha desarrollado una aplicación informática que calcula la carga total de endotoxinas de preparaciones parenterales en general y en particular de las intratecales que se realizan en el servicio de farmacia; advirtiendo además al usuario cuando esta carga supera el nivel máximo aceptable.

## **OBJETIVOS:**

Desarrollar una herramienta de trabajo que, manejando la información necesaria, permita realizar el cálculo del contenido total de endotoxinas, en preparaciones parenterales intratecales elaboradas en un servicio de farmacia hospitalaria y alertar al farmacéutico cuando éste supera el límite máximo aceptable en humanos.

### **ANTECEDENTES:**

A finales del siglo XIX el término fiebre por inyección se utilizaba para designar el aumento de temperatura que se producía como reacción a una administración intravenosa. En 1912, Hort y Penfold acuñaron el término pirógeno para referirse al agua que producía hipertermia al ser inyectada y, en 1923, Florance Seibert lo empleó para designar, tanto las sustancias provenientes de bacterias muertas, tales como metabolitos y proteínas desnaturalizadas, como a las endotoxinas y exotoxinas de bacterias vivas que producían aumento de la temperatura (1). Entre 1925 y 1945 Co-Tui y Schrift demostraron que, tanto las bacterias Gram-negativas como las Gram-positivas, podían producir pirógenos, siendo menor la concentración y más fáciles de desnaturalizar en el caso de las Gram-positivas. En 1942 el Instituto Nacional de Salud Estadounidense y catorce industrias farmacéuticas emprendieron conjuntamente un estudio que culminó con el desarrollo del primer ensayo de pirógenos en conejos, el cual fue incluido en la XII edición de la Farmacopea Estadounidense, USP (2). Shear y Turner en 1943 comenzaron a utilizar el término lipopolisacárido (LPS) para hacer referencia a la naturaleza química de un tipo de pirógeno, las endotoxinas (3).

#### **INTRODUCCION:**

#### **1.-Endotoxinas:**

## **1.1.- Origen y naturaleza de las endotoxinas**

Un pirógeno es cualquier agente productor de fiebre, es decir, toda sustancia que, actuando sobre los centros termorreguladores del hipotálamo, produce un aumento de temperatura. Por lo general, son moléculas de alto peso molecular y de naturaleza polimérica y pueden ser exógenos o endógenos. Los pirógenos endógenos son producidos por células inmunes, monocitos y macrófagos, en respuesta a estímulos provenientes de las infecciones o inflamaciones, mientras que los pirógenos exógenos, entre los que se encuentran las endotoxinas, son externos al paciente y actúan fundamentalmente induciendo la síntesis de pirógenos endógenos (4).

La endotoxina más relevante es el LPS, que se encuentra en la membrana externa de todas las bacterias Gram-negativas y se compone de un núcleo oligosacarídico, del lípido A y del antígeno O. El lípido A está formado por dos unidades de Nacetilglucosamina unidas entre sí por enlace β (1→6) y esterificado por ácidos grasos. Es la parte responsable de la actividad biológica de la endotoxina y, por tanto, de la toxicidad. El núcleo oligosacárido está formado por monosacáridos y es la parte más conservada del LPS. Finalmente, el antígeno O se localiza fuera de la célula y actúa como receptor para muchos bacteriófagos. Da lugar a los distintos serogrupos y junto con el lípido A desencadena la respuesta inmunitaria (2).

Las endotoxinas son muy estables y están presentes en muchos ingredientes farmacéuticos y sobre las superficies de los materiales de acondicionamiento en contacto con las preparaciones de medicamentos formulados para administración parenteral. Asimismo, son hidrosolubles e insolubles en disolventes orgánicos; atraviesan filtros de 0,2 µm de diámetro medio de poro; no se destruyen en autoclave y muy difíciles de eliminar en las preparaciones finales por lo que, generalmente, se procede a procurar su eliminación durante el proceso de preparación.

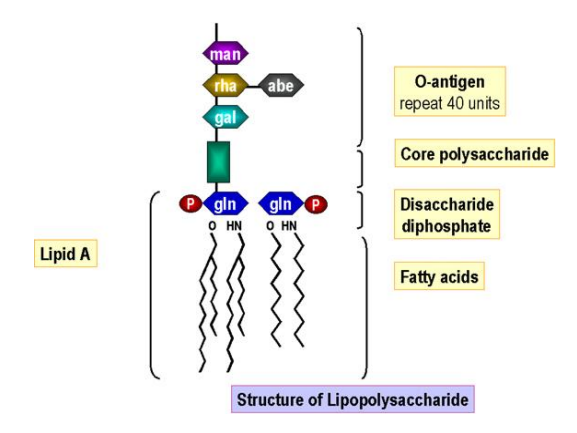

Figura 1. Estructura del LPS (4).

## **1.2.- Mecanismo de acción y efectos de las endotoxinas:**

Las endotoxinas no atacan directamente a las células y órganos, sino que, mediante la unión a receptores específicos y no específicos, como IgG e IgM, activan la vía alternativa del complemento (4). De esta forma, las bacterias Gram-negativas son fagocitadas por monocitos y macrófagos que lisan la bacteria y producen la liberación de mediadores como el factor de necrosis tumoral (TNF), interleucinas, prostaglandinas, factor estimulador de colonias (CSF) y radicales libres. Éstos, con su potente actividad biológica, producen diferentes efectos: alteración de la estructura y de la función de células y órganos, cambios metabólicos, aumento de la temperatura corporal, activación de la cascada de coagulación y alteraciones hemodinámicas (4). Las bacterias Gramnegativas también pueden producir un descenso de la presión arterial que puede poner en peligro la vida y que se conoce como shock séptico por endotoxinas. Cuando el TNF alcanza la circulación sistémica se produce un aumento de la permeabilidad y pérdida de líquido, lo que conlleva a una bajada de la presión arterial y a un empeoramiento del funcionamiento del en riñón, corazón y otros órganos (5).

Cuando estas bacterias se encuentran en el líquido cefalorraquídeo, los mediadores debilitan la barrera hematoencefálica, permitiendo la entrada de fagocitos y de más bacterias desde el torrente sanguíneo (6).

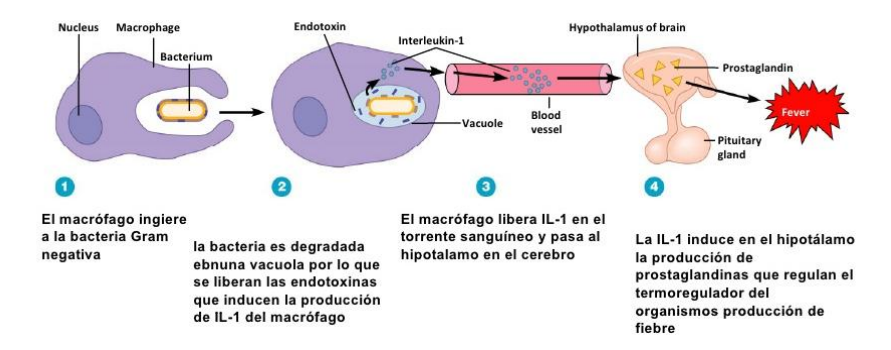

Figura 2. Mecanismo de la fiebre (5).

Las endotoxinas provocan una amplia variedad de efectos fisiopatológicos. En situaciones en las que el organismo está expuesto a altas concentraciones de LPS se puede producir una reacción inflamatoria sistémica, dando lugar a shock endotóxico, lesión del tejido y muerte.

## **1.3.- Métodos de determinación de endotoxinas**

Actualmente la determinación de endotoxinas realizada en la industria se hace mediante dos técnicas aprobadas por la FDA que son: el Lisado de amebocitos de Limulus (LAL) y el test de pirógenos en el conejo. El LAL es la técnica más utilizada y tiene tres variantes: el Gel-clot, el método cinético-turbidimétrico y el método cromogénico.

El Gel-clot se basa en la aparición de coágulos tras la exposición a las endotoxinas. En esta modalidad, la endotoxina desencadena una cascada de reacciones enzimáticas que resultan en la activación de una enzima coagulante. Como resultado se forma un coágulo gelatinoso proporcional a la concentración de endotoxinas en la muestra. Es una técnica cualitativa.

El cinético turbidimétrico se basa en el desarrollo de turbidez en la muestra al activarse una proenzima por el contacto con las endotoxinas. La tasa de de activación es directamente proporcional a la concentración de endotoxina en la muestra. Es un método cuantitativo y el más sensible de los tres (detecta hasta 0.001 EU/ml).

El cromogénico se basa en la medición de la coloración amarilla que se forma cuando se mezcla la muestra con el reactivo de LAL y se deja incubar. Es un método cuantitativo.

# **2.-Vía intratecal:**

## **2.1.- Preparaciones parenterales por vía intratecal:**

Un preparado parenteral se caracteriza por ser una preparación estéril destinada a ser administrada mediante inyección, perfusión o implantación en el cuerpo de un paciente.

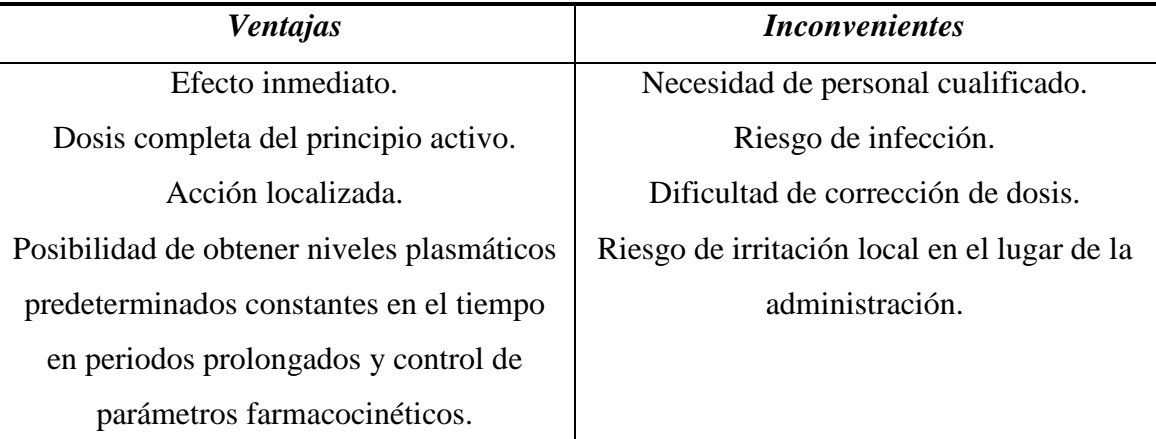

Una de las vías por la que se pueden administrar los preparados parenterales es la vía intratecal, la cual permite la inyección de medicamentos en el espacio subaracnoideo (ver figura 3) se utiliza en la administración de fármacos que requieren efectos locales y rápidos sobre el Sistema Nervioso Central (SNC). Se elige esta vía por la dificultad que presentan determinados principios activos para atravesar la barrera hematoencefálica y por la rapidez con la que se alcanzan elevadas concentraciones de los fármacos a nivel central. Sin embargo, una limitación que presenta esta vía es el volumen máximo de preparación que se puede administrar sin que exista riesgo de que aumente la presión intracraneal. El volumen que se utiliza, de forma habitual, tanto en niños como en adultos, es de 2 a 5 mL, siendo posible utilizar volúmenes superiores si se va extrayendo el volumen similar que posteriormente se vaya a administrar (7).

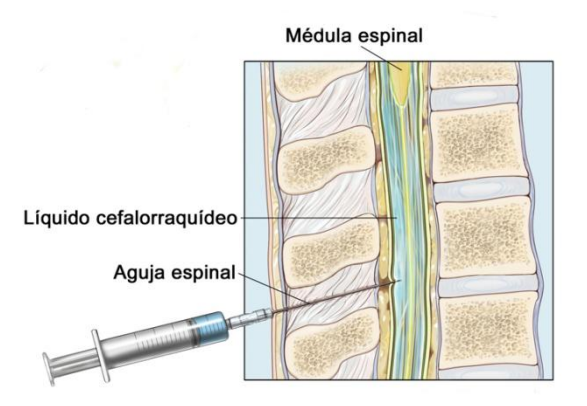

Figura 3. Administración intratecal.

# **2.2.- Requerimientos de las preparaciones parenterales:**

Según el Real Decreto 175/2001, de 23 de febrero, por el que se aprueban las normas de correcta elaboración y control de calidad de fórmulas magistrales y preparados oficinales, la elaboración de preparados parenterales se ha de realizar siguiendo protocolos normalizados de trabajo (PNTs) en conformidad con el Formulario Nacional u otros formularios de conocido prestigio, donde se detalla el procedimiento que ha de seguir el personal sanitario para garantizar la calidad de las preparaciones hasta la administración.

En el Servicio de Farmacia Hospitalaria (SFH), además de utilizar los documentos citados anteriormente, se trabaja siguiendo los principios generales y requisitos específicos recogidos en la Guía de buenas prácticas de preparación de medicamentos en los servicios de farmacia hospitalaria (GBPP).En el SFH del Hospital Universitario de Getafe los requisitos especiales que se tienen en cuenta para la preparación aséptica son los siguientes:

- Si el preparado estéril se va a elaborar mediante un proceso cuyo paso final es la filtración esterilizante, el proceso deberá desarrollarse, en un entorno en el que la calidad del aire sea, al menos, de grado C. En cambio, si el preparado estéril se elabora mediante un proceso aséptico, el proceso debe llevarse a cabo en un entorno en el que la calidad del aire sea de grado A (cabina de flujo laminar). (GBPP).
- La manipulación y el llenado de productos preparados asépticamente (tanto por procedimientos abierto como cerrado) deben hacerse en una zona de grado A, bajo cabina de flujo laminar (CFL) o en un aislador farmacéutico de presión positiva. La sala debe mantener presión positiva (lo ideal son  $10 - 15$  Pa) y un flujo de aire respecto a las zonas adyacentes de grado menor, para proteger así el producto de la contaminación.
- La preparación bajo presión negativa, protegiendo al trabajador y al entorno de la contaminación solo debe realizarse para las preparaciones de productos peligrosos (p. ej. citotóxicos, radiofármacos y productos biopeligrosos) junto con las precauciones necesarias frente a la contaminación de los medicamentos (p. ej. calidad adecuada del aire que rodea a la sala, sistemas de esclusas con presión positiva). Las cabinas de flujo laminar horizontal no son adecuadas para este tipo de preparaciones; en su lugar, se deben utilizar cabinas de seguridad biológica CSB con un flujo de aire hacia abajo, canalizado verticalmente desde la cabina y nunca hacia la persona que está trabajando.
- Al no haber una esterilización terminal, en los productos de preparación aséptica el control microbiológico del entorno es de suma importancia. Por lo tanto, hay que controlar el entorno y restringir el acceso al personal autorizado.
- El entorno que rodea los aisladores debe cumplir los requisitos de grado D. El entorno que rodea las cabinas debe ser grado B; no obstante, éste puede ser grado C siempre que los materiales de partida (medicamentos/materias primas estériles) y demás componentes (sueros, bolsas estériles de llenado) que se manipulen sean estériles.

Para minimizar el riesgo de contaminación cruzada, las instalaciones deben ser dedicadas. Las salas deben ser específicas para los productos peligrosos (p. ej. citostáticos). En casos excepcionales se puede aceptar el principio de trabajar por campañas siempre que se adopten las precauciones necesarias y que se hayan realizado los pertinentes análisis de riesgos.

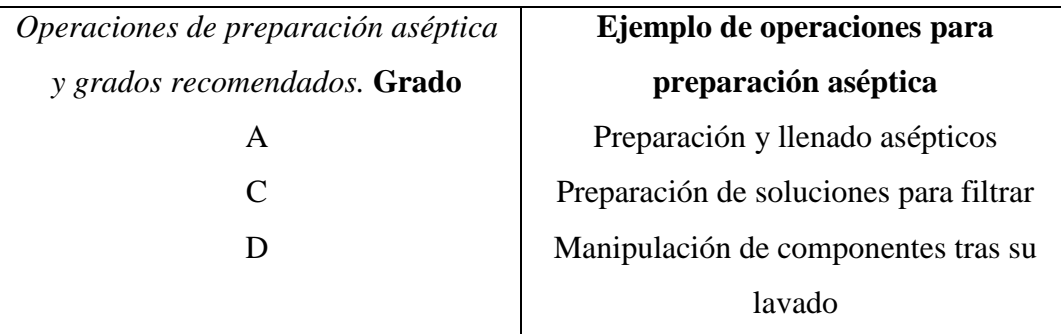

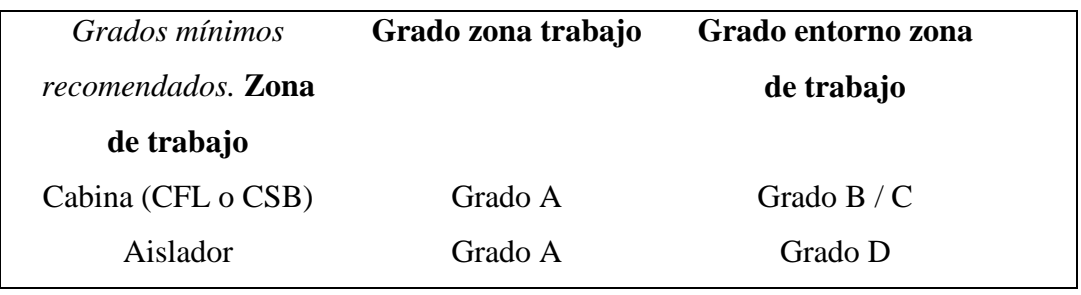

Los requisitos especiales para la preparación de productos de esterilización terminal son:

- La preparación de componentes y de la mayoría de los productos debe realizarse por lo menos en un entorno de grado D con el fin de reducir el riesgo de contaminación microbiana y de partículas. En el caso de solubilización de principios activos, se recomienda que no transcurran más de 6 horas entre la preparación y la esterilización terminal. Cuando el producto tenga un riesgo elevado o inusual de contaminación microbiana, (por ejemplo, porque el producto favorezca activamente el crecimiento microbiano) la preparación debe realizarse en un entorno de grado C y se recomienda que no transcurran más de 2 horas entre la preparación y la esterilización.
- Todo el material utilizado durante la preparación (utensilios, jeringas, agujas, sistemas) debe estar convenientemente esterilizado y despirogenado y solo debe abrirse dentro de la zona A de preparación. Con respecto a los viales y las ampollas de partida se puede realizar un lavado y aclarado final de su superficie con agua para inyectables (varillas, espátulas, etc.). La solubilización de los principios activos siempre se realizará con agua estéril para inyectables u otro disolvente estéril y apirógeno compatible.
- El llenado de soluciones sometidas a una esterilización final debe realizarse en una zona de grado A (bajo cabina de flujo laminar) con un entorno al menos de grado C. Se utilizarán filtros de 0.22 µm aptos para el tipo de solución a

esterilizar. El farmacéutico responsable debe comprobar la compatibilidad del preparado con el tipo de filtro siguiendo las especificaciones de los filtros y la sustancia. En el caso de sustancias con alto riesgo de contaminación o de determinadas vías de administración (como intravítrea o intratecal) se debe realizar una doble filtración esterilizante antes del llenado en el envase final. Los envases finales deberán ser estériles y solo deberán abrirse dentro de la zona de grado A. Se debe asegurar la integridad, el aislamiento y el sellado de los envases llenos antes de su salida de la zona controlada de preparación

La preparación y llenado de pomadas, cremas, suspensiones y emulsiones debe realizarse generalmente en un entorno de grado C antes de la esterilización terminal.

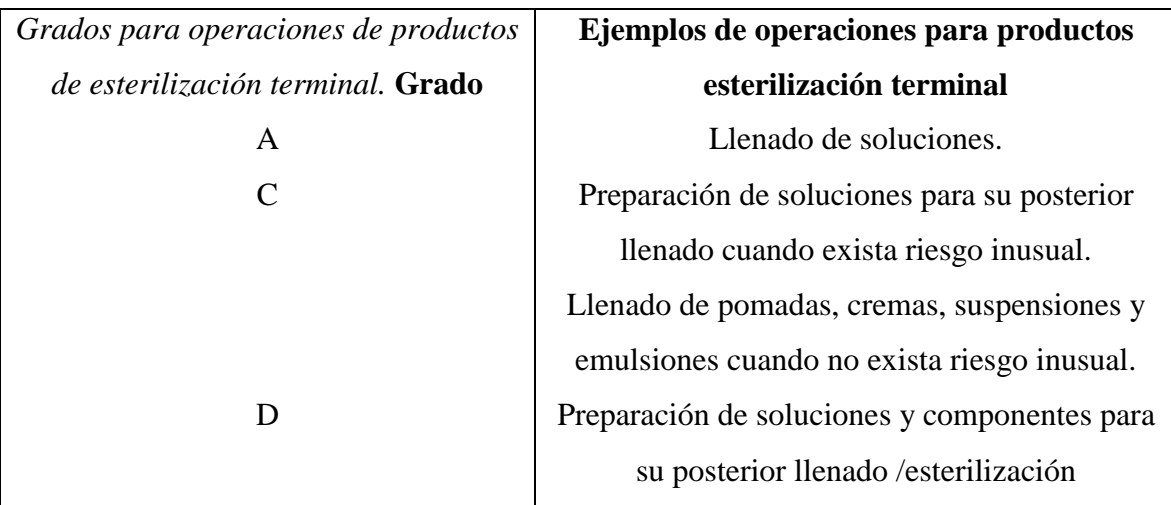

# **MATERIALES:**

- Valores máximos permitidos de endotoxinas en las materias primas (USP-NF 2004). Ver Anexo I.
- Información sobre los valores máximos de endotoxinas del material de acondicionamiento recopilados de los certificados de análisis y de la información proporcionada por el laboratorio distribuidor.
- Microsoft Excel ®. Aplicación utilizada para elaborar una hoja de cálculo que permita conocer el contenido total de endotoxinas de un preparado parenteral y, específicamente intratecal, como en el caso que nos ocupa e indicar, teniendo en cuenta la vía de administración y el régimen posológico prescrito al paciente, si excedería el máximo aceptable e endotoxinas o no.

## **Diseño de la hoja de cálculo:**

Presenta nueve módulos, el primero de ellos con una celda donde introducir el nombre de la preparación a analizar, seguida de otras en las que se introducen datos o variables para que el programa los utilice en las fórmulas contenidas en las celdas donde se presentan los resultados.

- 1. Nombre de la preparación.
- 2. Variables correspondientes al paciente: peso y régimen posológico prescrito.
- 3. Variables dependientes del medicamento en las preparaciones parenterales: dosis (mg y mg/kg), intervalo de administración (mg/h) y vía de administración.
- 4. Carga de endotoxinas de las materias primas (UE).
- 5. Cantidades máximas permitidas de endotoxinas en los diversos materiales de acondicionamiento primario de medicamentos parenterales.
- 6. Carga de endotoxinas del tampón (UE).
- 7. Sumatorio del nivel de endotoxinas del material, del tampón y de las materias primas.
- 8. Carga de endotoxinas teórica.
- 9. Carga de endotoxinas práctica.

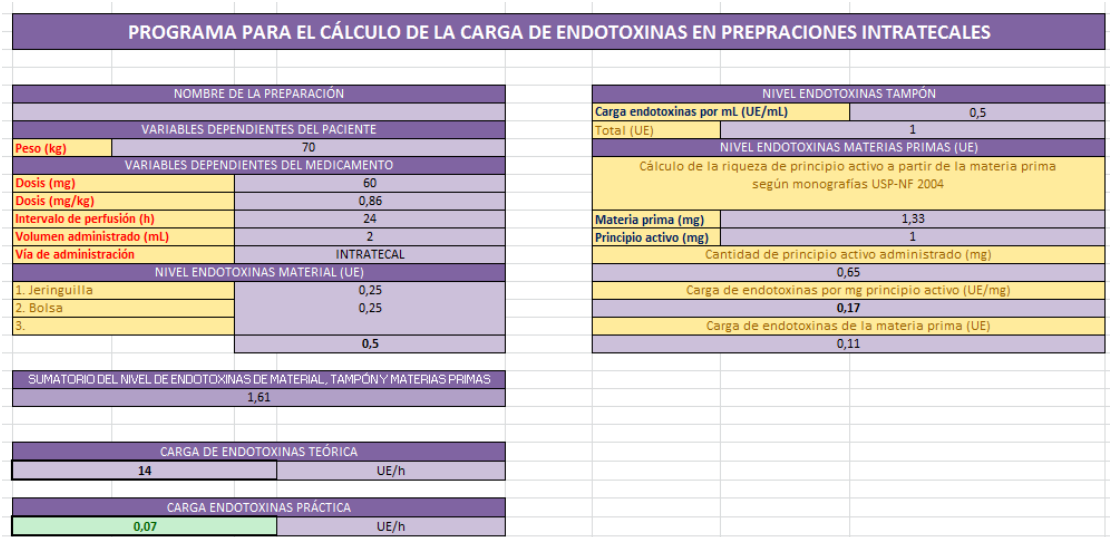

En el primer módulo, se escribe el nombre de la preparación que se desea elaborar:

NOMBRE DE LA PREPARACIÓN

En el segundo módulo,se introduce el peso del paciente en kg:

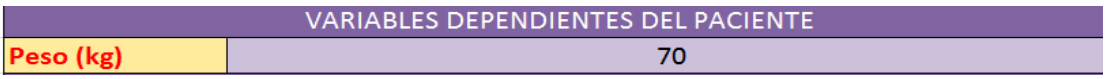

El tercer módulo, se completa con las variables dependientes del medicamento:

- $\bullet$  Dosis (mg)
- $\bullet$  Dosis (mg/kg).
- Intervalo de perfusión (h).
- Volumen (mL) a administrar que contiene la dosis de la forma farmacológicamente activa en el preparado prescrito.
- Vía de administracion.

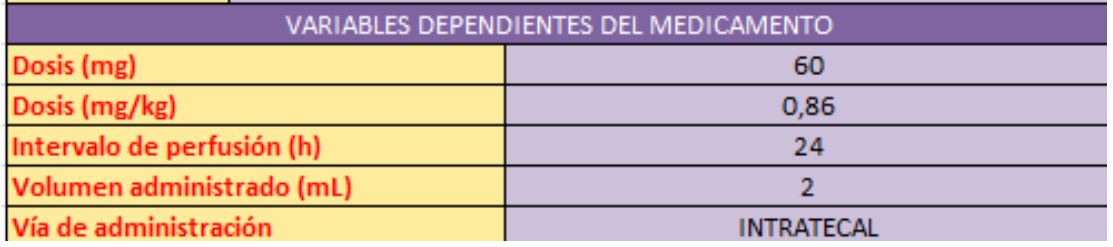

En el cuarto módulo, se especifica el material utilizado para la elaboración y acondicionamiento y la carga de endotoxinas que contiene dicho material en unidades de endotoxinas (UE):

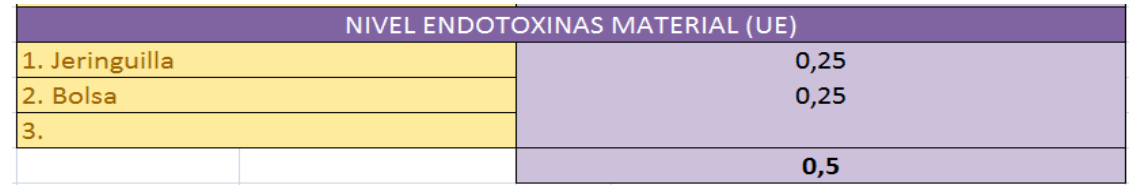

El quinto módulo permite calcular el nivel de endotoxinas de la solución tampón de cloruro sódico, introduciendo la carga de endotoxinas en UE/mL del tampón que se vaya a utilizar y que viene referenciada en el anexo I.

Esta celda muestra de forma inmediata la carga de endotoxinas totales del tampón "Total (UE)", automáticamente la carga de endotoxinas totales del tampón, considerando la información aportada en las celdas de volumen administrado (mL) y la carga de endotoxinas por mL (UE/mL):

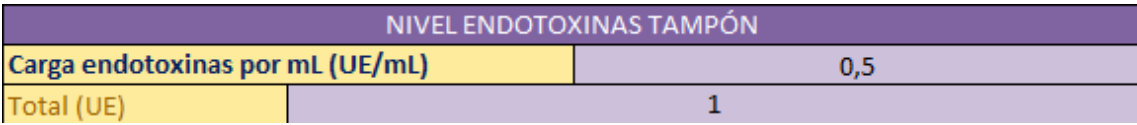

En el sexto módulo se deben introducir los mg de la materia prima, en forma de sal, y el peso equivalente (mg) del mismo en su forma activa, dentro de la preparación parenteral, haciendo uso de las tablas de equivalencias que se adjuntan en el anexo III (ejemplo: 1,33 mg de metilprednisolonasuccinato de sodio equivalen a 1 mg de metilprednisolona).

Haciendo uso de la tabla del anexo I se introduce la carga de endotoxinas por mg de principio activo.

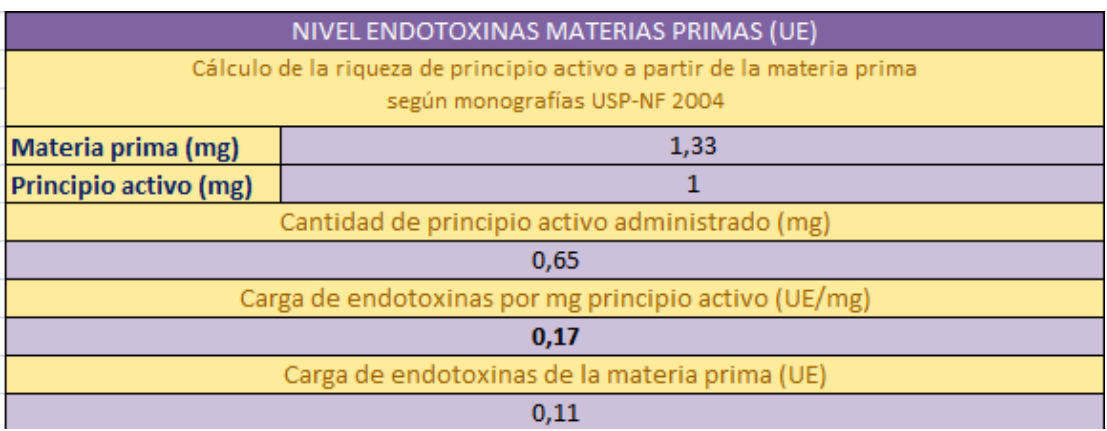

En la parte de inferior de este módulo aparecen dos casillas que se completan automáticamente:

- Cantidad de principio activo administrado en mg: se calcula multiplicando los miligramos de principio activo por el intervalo de administración y dividiendo el resultado entre los miligramos de la materia prima.
- Carga de endotoxinas de la materia prima (UE): calculada mediante la multiplicación de la cantidad de principio activo administrado (mg) por la carga de endotoxinas por mg de principio activo (UE/mg).

Los últimos tres módulos (7, 8 y 9) también se completan automáticamente al ir introduciendo los datos. El séptimo módulo es un sumatorio del nivel de endotoxinas de la materia prima, del tampón y del material:

El octavo módulo calcula la carga de endotoxinas teórica utilizando la fórmula:

$$
LE = K \cdot p \text{eso paciente} = (0, 2 \text{ UE } / Kg \cdot h) \cdot 70Kg = 14UE/h
$$

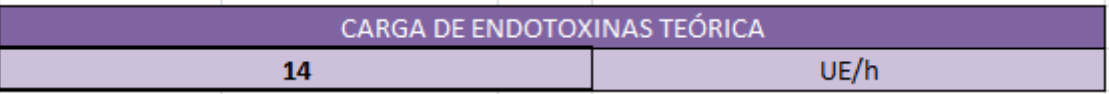

El noveno módulo determina la carga de endotoxinas práctica dividiendo el sumatorio del nivel de endotoxinas en el material, tampón y materias primas (UE), por el intervalo

de perfusión (h). El resultado aparece de color verde si no supera la carga de endotoxinas teórica y, por tanto, se puede elaborar la preparación con total seguridad, o bien, de color rojo si se supera la carga de endotoxinas teórica y por tanto no será recomendable elaborar la preparación.

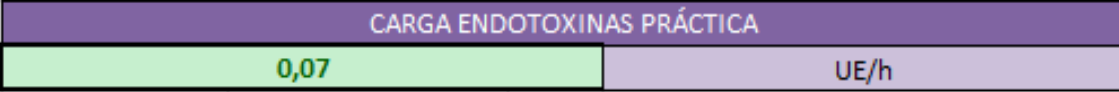

La carga de endotoxinas práctica, calculada mediante la aplicación, tiene en cuenta la cantidad de endotoxinas (UE) del material de acondicionamiento utilizado en dicha preparación (jeringuillas, bolsas…), así como de las materias primas (principio activo, cloruro sódico, etc) que aparecen en los PNTs del servicio de farmacia del Hospital Universitario de Getafe.

Para utilizar esta hoja de cálculo de manera apropiada hay que tener en cuenta que:

- Esta hoja de cálculo está hecha para calcular la carga de endotoxinas partiendo de la materia prima y no de viales ya elaborados.
- El volumen que ocupa el principio activo es despreciable, por tanto, el único volumen que se tiene en cuenta es el de la solución tampón.

# **MÉTODO:**

A partir de una hoja de cálculo, cuyo diseño se ha descrito en el apartado anterior, se ha creado una aplicación que permite conocer los límites, teórico y práctico, de endotoxinas máximos aceptables y determinar, en función del peso, el volumen administrado y la concentración del medicamento en el preparado del servicio de farmacia, si las preparaciones parenterales analizadas en la aplicación se pueden administrar sin riesgo adicional para la salud del paciente.

El programa presenta una serie de módulos definidos que permiten ir seleccionando e introduciendo los parámetros necesarios para obtener un dictamen final que se ajuste a las condiciones de trabajo en cada situación.

Para el usuario los pasos a seguir serían los siguientes:

- Asignar un nombre a la preparación.
- Introducir el peso del paciente en kg en la casilla correspondiente.
- Determinar la dosis (mg/kg) y el intervalo de tiempo (h) en el que se va a administrar dicha dosis. Introducir estos valores junto con la vía de administración y el volumen final de la preparación en las celdas habilitadas.
- Buscar e introducir los valores de endotoxinas de las materias primas empleadas en la elaboración en el anexo I y los valores de endotoxinas del material de acondicionamiento en los boletines de análisis del laboratorio proveedor. Los valores del nivel de endotoxinas de las materias primas que no estén referenciados en dicho anexo, se pueden consultar en la farmacopea de referencia.
- Haciendo uso de los valores descritos en el anexo III se completan las dos casillas relacionadas con la riqueza del principio activo.
- Tras introducir los datos concernientes al paciente y a la preparación, la aplicación compara la carga de endotoxinas obtenida de forma práctica con la carga obtenida mediante el cálculo teórico.
- En caso de que la carga práctica no sobrepase a la teórica, la aplicación muestra el resultado práctico en verde. En el caso contrario aparece en color rojo la casilla correspondiente a la carga de endotoxinas total calculada de forma práctica.

Las variables, peso y volumen, introducidas en el programa sirven para calcular el límite teórico y práctico, respectivamente. El programa creado ejecuta una serie de operaciones matemáticas que son distintas en función de cada preparación para el cálculo de cada límite de endotoxinas. El límite teórico se calcula a partir de la fórmula descrita en el apartado de Materiales. Sin embargo, para calcular el límite práctico es necesario conocer el volumen que se va a administrar y realizar equivalencias y sencillas reglas de tres.

A continuación se detalla en un ejemplo de una de las preparaciones incluidas en el programa, 6-metilprednisolona (MP), con todos los cálculos que se realizan cada vez que se utiliza esta herramienta:

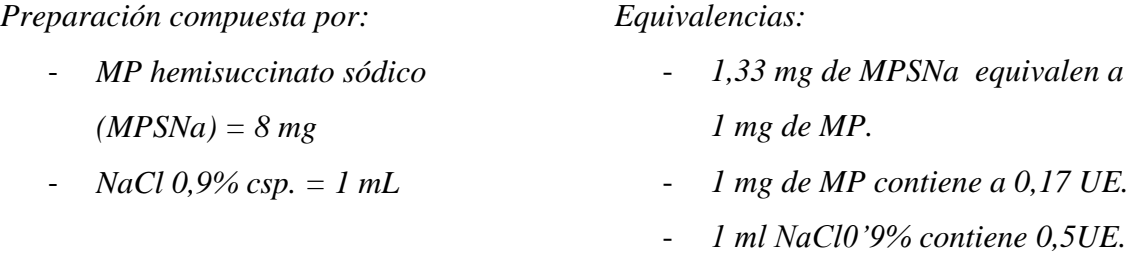

*Posología: 0,86 mg MPSNa /kg de peso como dosis máxima tolerable diaria.* 

*Cálculos ejecutados:* 

$$
\frac{1 mg MP \cdot 0,86 mg MPSNa \cdot 70 kg}{1,33 mg MPSNa} = 45,11 mg MP
$$
  

$$
\frac{45,11 mg MP \cdot 0,17 UE}{1 mg MP} = 7,67 UE
$$

*Asumiendo que el volumen que ocupan 8 mg es 0:* 

$$
\frac{1 \ ml \ NaCl \ 0'9\% \cdot 0.5 \ UE}{1 \ ml \ NaCl \ 0.9 \ \%} = 0.5 \ UE
$$

*Carga de endotoxinas de la preparación:* 

*7,67 UE de MP+ 0,5 UE de NaCl 0'9% + 0,25 UE jeringuilla + 0,25 UE tapón estéril = 9,17UE*

*Teniendo en cuenta que se trata de la dosis máxima tolerable diaria:* 

$$
Carga\ total\left(\frac{UE}{h}\right) = \frac{9,17\ UE}{24h} = 0,38\ UE/h
$$

*Límite teórico de endotoxinas para un paciente de 70 kg:*   $LE = K \cdot p$ eso paciente = 0,2 UE /Kg  $\cdot$  70 Kg = 14 UE

## **RESULTADOS:**

Los cálculos de la carga de endotoxinas han sido realizados para un paciente de 70 kg de peso corporal al que se le administra el preparado intratecal mediante un régimen posológico que corresponde a la dosis máxima tolerable diaria de cada fármaco (7). La carga de endotoxinas práctica calculada en ninguno de los casos sobrepasa el límite aceptable de endotoxinas de referencia calculado de forma teórica.

#### **6-metilprednisolona:**

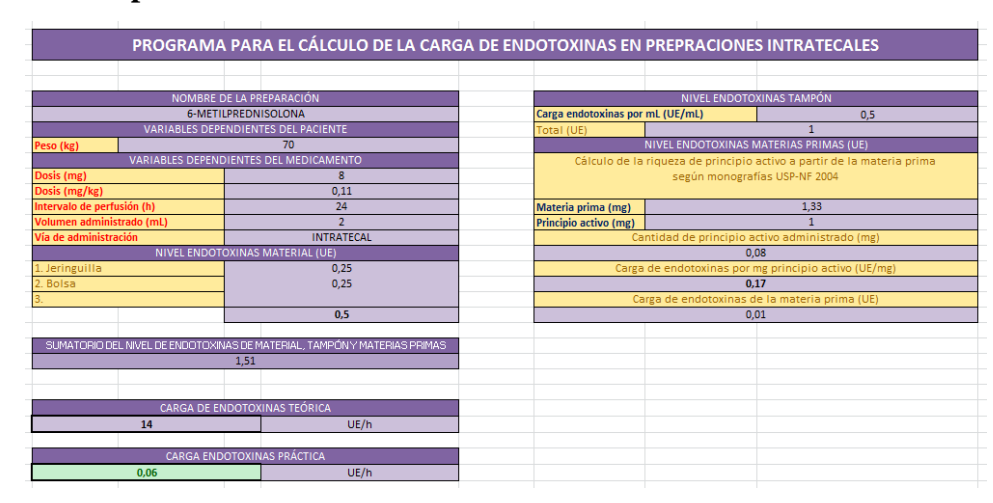

# **Citarabina:**

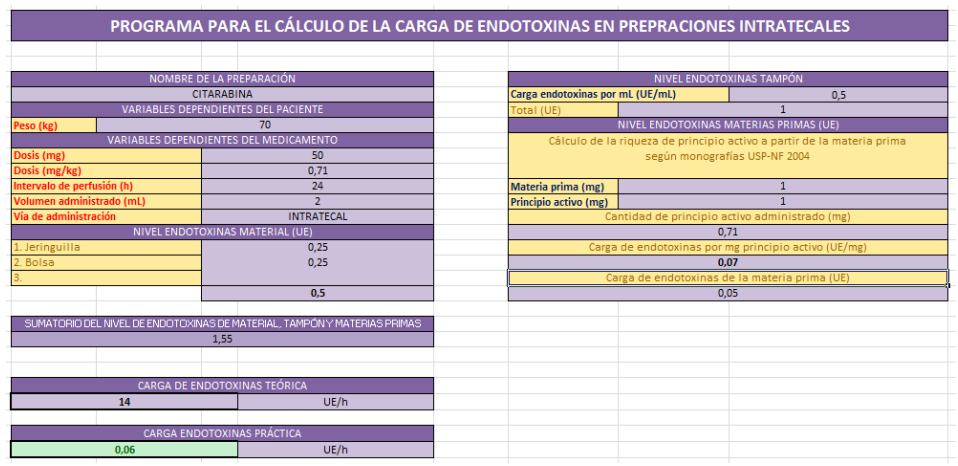

# **Colistina:**

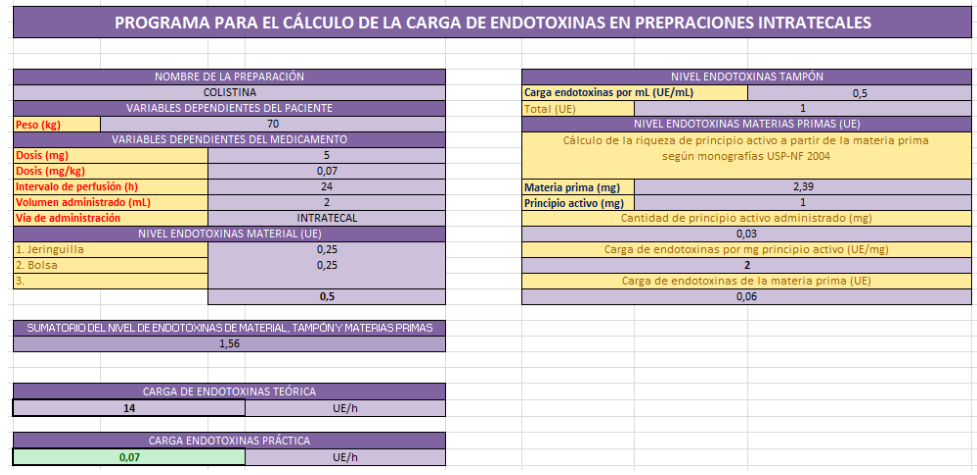

# **Dexametasona:**

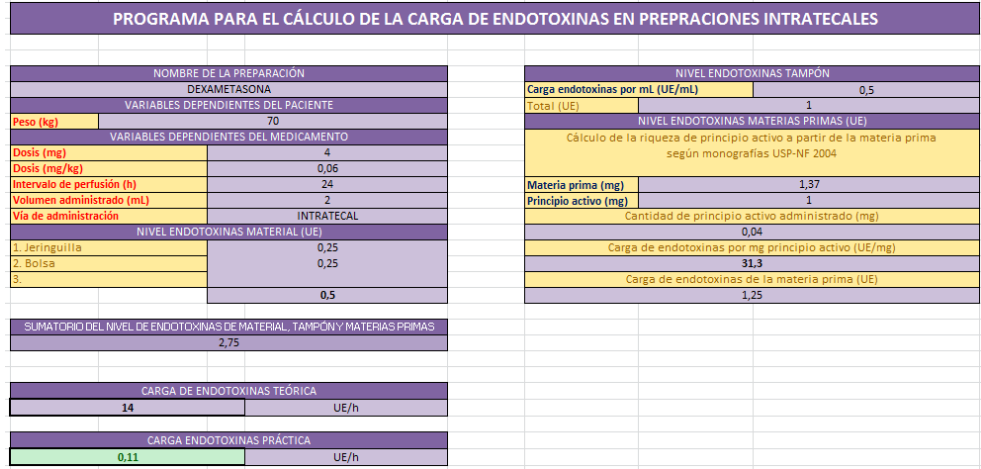

# **Hidrocortisona:**

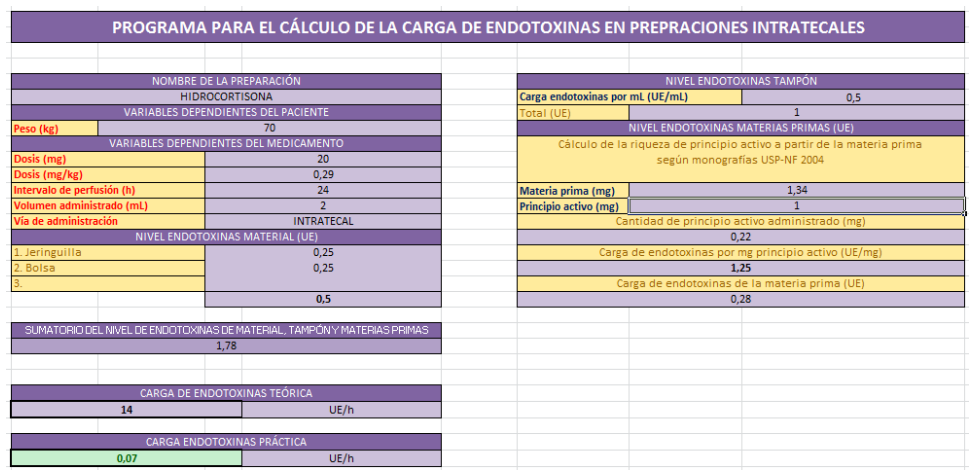

# **Metotrexato:**

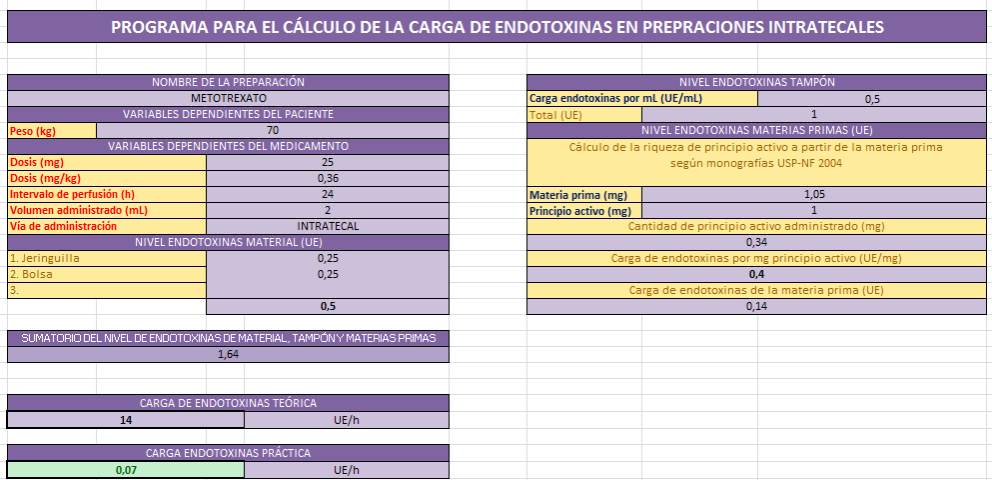

## **Vancomicina:**

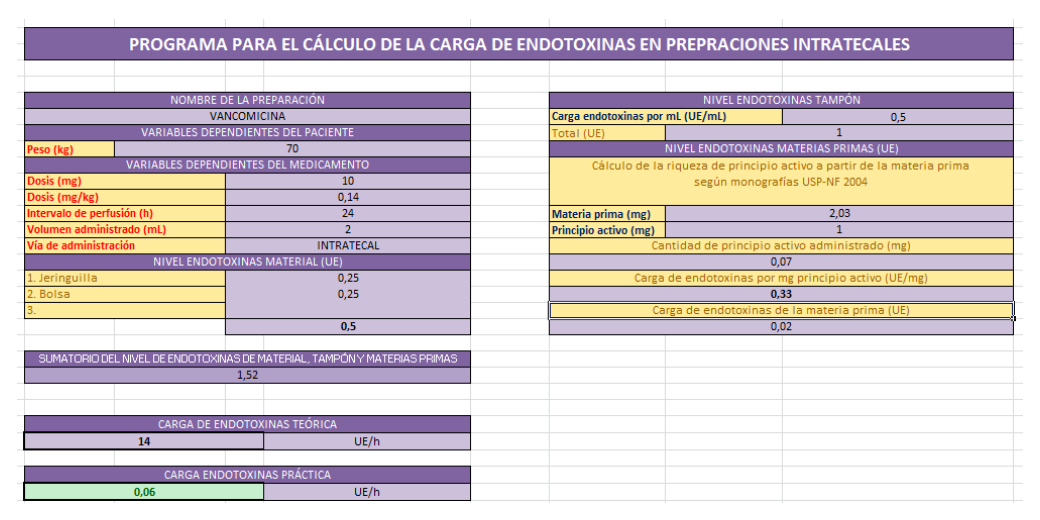

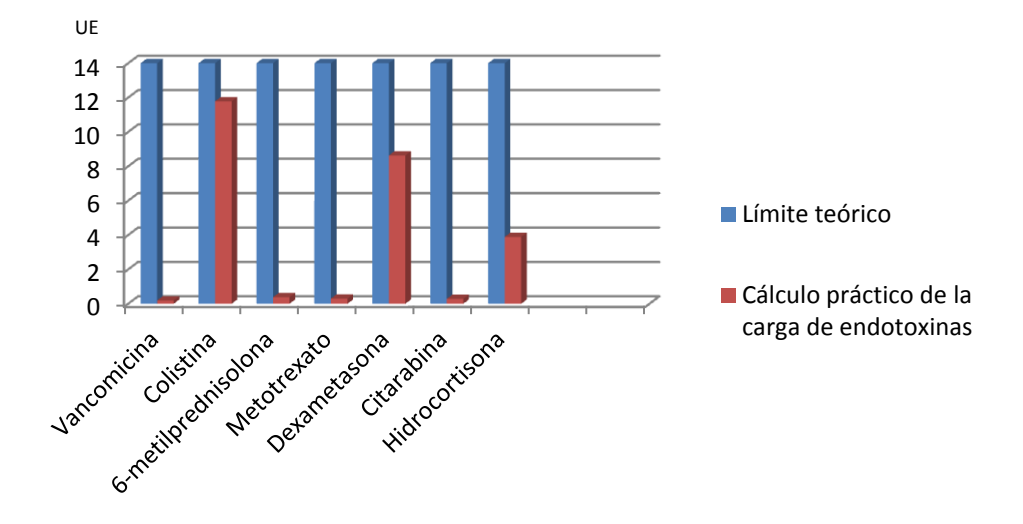

Tabla 1. Comparación del límite teórico con la carga total de endotoxinas (UE).

Mediante el color de la casilla en la que aparece la carga total de endotoxinas calculada de forma práctica, verde cuando es apta, roja cuando no lo es, la aplicación asegura de forma clara si se puede o no administrar una nueva preparación sin ser un factor de riesgo para el desarrollo de infecciones por la presencia de una concentración superior a la que el paciente por su peso puede soportar.

# **DISCUSIÓN Y CONCLUSIONES:**

Antes de realizar una preparación de un medicamento por primera vez, el servicio de farmacia debe proceder a una evaluación apropiada de los riesgos asociados con el fin de determinar el nivel del sistema de calidad que debe aplicarse. El uso de esta aplicación contribuye a ello, ya que permite determinar de forma sencilla la adecuación de una nueva preparación, a elaborar en el servicio de farmacia, teniendo en cuenta el límite máximo aceptable de endotoxinas por el organismo del paciente cuando ésta no se haya sido elaborada con anterioridad.

El cálculo sistemático del contenido de endotoxinas de las preparaciones parenterales (intratecales) en el servicio de farmacia y su control contribuye a garantizar que la calidad de la preparación está integrada en el proceso de preparación y en el producto final siguiendo el principio de calidad por diseño.

## **BIBLIOGRAFIA**

(1) Kevin L. Williams. *Endotoxins: Pyrogens, LAL testing and despyrogenation*, third edition, 2000. Volumen167.

(2) Magalhães, P. Lopes, A.Mazzola, P. Rangel-Yagui,C. Penna,T.Pessoa, A (2007).*Methods of Endotoxin Removal from Biological Preparations: a Review. J PharmPharmaceutSci,* 388-404.

(3) Baldi Palla, M. Pinto, T. J. A.; Kaneko, T. M.; Ohara, M. T. *Pirogênio*. *Controle biológico de qualidade de produtos farmacêuticos correlatos e cosméticos*. 2. ed. São Paulo: Atheneu Editoral, 2003. cap. VI, 181-214.

(4) Jawetz, MelnickAdelberg. *Microbiologia Médica*. 25ªedición.Mc Graw Hill. 2010 p.26, 122, 153

(5) Parham, Peter. *Inmunología*. 2ª edición. Editorial médica panamericana S.a. 2006. Traducido por Octavio Giovanniello. ISBN 9500618826. Capitulo 8. 264.

(6) Tortora; Funke; Case. *Introducción a la microbiología.* 9ª edición. Editorial Médica Panamericana. 2007. 462-463.

(7) Gil Luján G., Clemente Bautista S., Oliveras Arenas M., Cabañas Poy M.J., Hidalgo Albert E. *Dosificación de fármacos en administración cerebroespinal.* Farmacia Hospitalaria. 2005, 185-190.

## **Bibliografía de consulta:**

- Calculating the Endotoxin Load Compounded Sterile Preparations. The International Journal of Pharmaceutical Compouding, volumen 3, issue 7.
- Inaraja M. T., Castro I., Martínez M.J. *Formas farmacéuticas estériles: mezclas intravenosas, citostáticos, nutrición parenteral.* Farmacia hospitalaria. 2002. 488-506.
- Guía de buenas prácticas de preparación de medicamentos en los servicios de farmacia hospitalaria. Ministerio de Sanidad, Servicios sociales e Igualdad. Junio de 2014.

http://www. msssi.gob.es/profesionales/farmacia/pdf/GuiaBPP3.pdf

- Martindale. *Guía completa de consulta fármaco-terapéutica.* 3ª edición. 2008

- Sociedad Española de Farmacia Hospitalaria (SEFH). Farmacotecnia. Boletín informativo nº1 enero-abril 2013, volumen 3.
- The United States Convention (USP). Farmacopea de los Estados Unidos de América: *Formulario Nacional, Compendios de normas oficiales.* USP 27 – NF 22. Rockville. USA. 2004

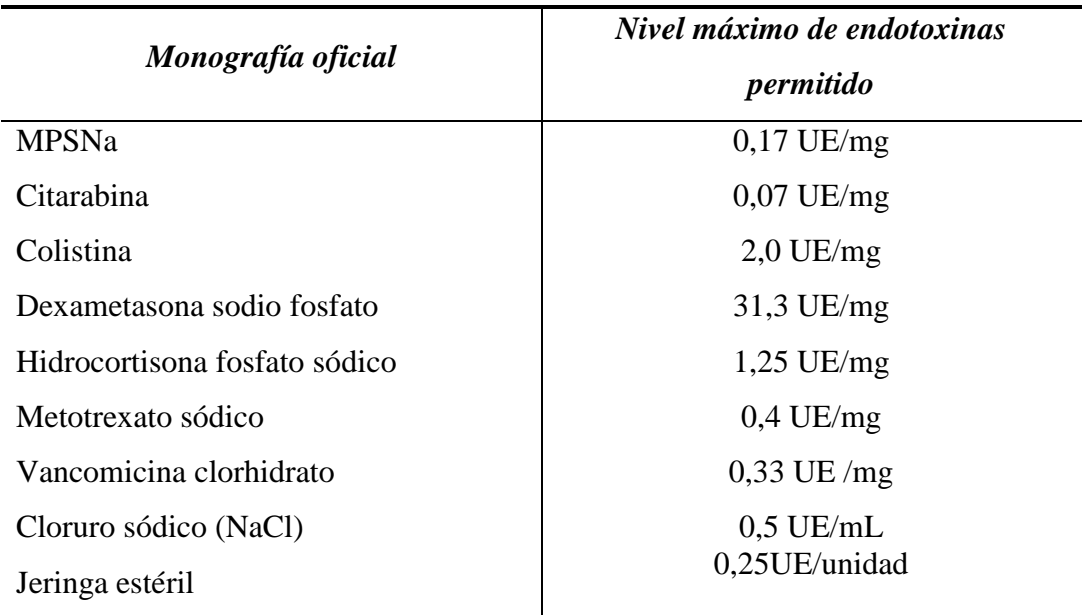

# **ANEXO I. Niveles de endotoxinas permitidos en monografías USP-NF 2004.**

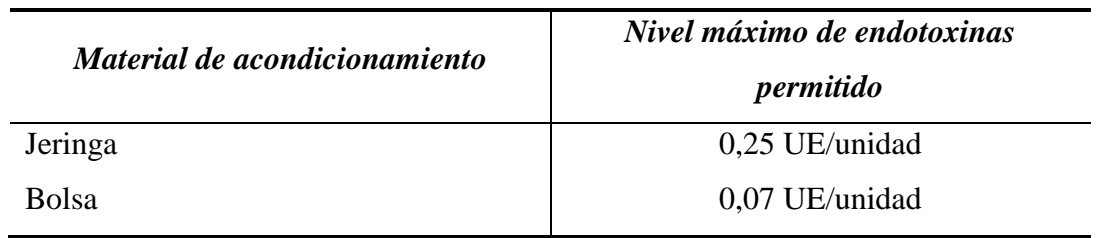

# **Anexo II. PNTs SFH:**

Los PNTs se encuentran en el SFH del Hospital Universitario de Getafe.

# **Anexo III. Equivalencias ponderales entre las sales y las formas ácidas o básicas:**

# **VANCOMICINA**

2,03mg de vancomicina hidrocloruro equivalen a 1,00 mg devancomicinabase.

# **COLISTINA**

2,39 mg de colistimetato de sodio equivalen a 1,00 mg de colistina base.

# **6-METILPREDNISILONA**

1,33 mg de metilpredinisolonasuccinato de sodio equivalen a 1,00 mg de metilprednisolona base.

# **METOTREXATO**

1,05 mg de metotrexato sódico equivalen a 1,00 mg de metotrexato base.

# **DEXAMETASONA**

1,30 mg de dexametasona sodio fosfato equivalen a 1,00 mg de dexametasona base. En la preparación se utiliza fortecortin (dexametasona fosfato disodio), por tanto 1,37 mg de fortecortin equivalen a 1,00 mg de dexametasona base.

# **CITARABINA**

No hay equivalencias.

## **HIDROCORTISONA**

1,34 mg de hidrocortisona fosfato sódico equivalen a 1,00 mg de hidrocortisona base.